## Exercise 4 Temporal Difference Learning

In last weeks exercise you implemented a simple gridworld MDP that adheres to the OpenAI Gym interface. This week we will put your implementation into practice and try to solve it using SARSA and Q-Learning.

## 1 SARSA and Q-Learning

You can find the code skeleton inside the sarsa<sub>gger</sub> learning.py file. We provide to you a sample solution of the last exercise inside gym\_gridworld.py. Visualization helpers can find inside helper.py. There you find three classes:

- SARSAQBaseAgent: The base class, which has the \_\_init\_\_ constructor and a action function, which returns the  $\epsilon$ -greedy action for a state s. The SARSA and Q-Learning agents are extensions of this class.
- SARSAAgent and QLearningAgent: The SARSA and Q-Learning agent classes with methods learn and update\_Q.

Remark: You are free to implement the inner workings of your agents as you wish. For the visualization tools to work you will however have to work with a Q-value member variable Q, which is a numpy array of shape [grid\_height, grid\_width, num\_actions]. Alternatively, it should be easy to adjust the visualization helper functions as needed.

## Programming Tasks:

- 1.  $\epsilon$ -greedy actions: Implement the action function which should return a random action with a probability of  $\epsilon$  and the greedy action w.r.t the current Q-value estimates of state s with a probability of  $1 - \epsilon$
- 2. SARSA:
	- Q-value update: Implement the Q-value update rule of SARSA for a tuple  $(s, a, r, s', a')$ inside update\_Q d.
	- Learning loop: Implement the training loop of the SARSA agent, which should step through the environment for n\_timesteps steps.
- 3. Q-Learning: Repeat the same steps for the Q-Learning agents.

Test your implementation and verify that it's working correctly. To make things easier you can start testing on a simpler gridworld environment by replacing the map of your gridworld with a simpler one. You can see a sample results in Figure 1.

## 2 Cliffwalking

In order to highlight the difference between SARSA and Q-Learning, try to replicate the famous Cliff Walking environment using your (or our) gridworld implementation (Figure 2). As our implementation only supports square grid shapes, we replicated this environment inside a  $4 \times 4$  grid with only two cliff cells between start and finish in our reference implementation. This turned out to work well enough.

Train a SARSA and Q-Learning agent on this environment. What is the explanation for the difference in learnt policies and Q-functions? How does this relate to SARSA being considered an on-policy method and Q-Learning being an off-policy method?

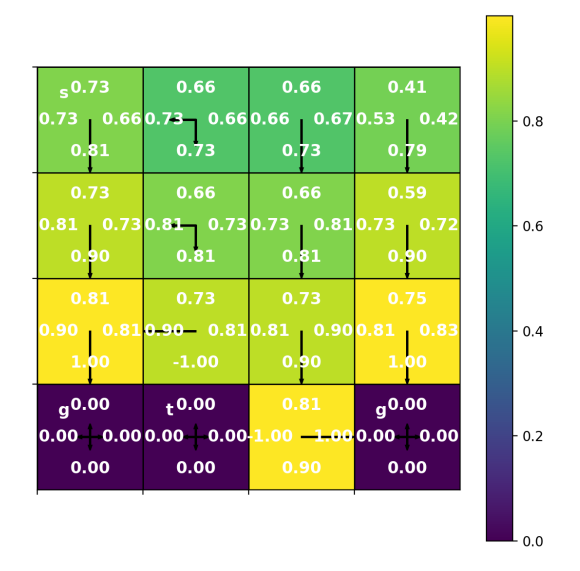

Figure 1: Sample output for a correctly implemented Q-Learning agent on the gridworld environment (200k training steps,  $\epsilon = 0.4$ ,  $\gamma = 0.9$ ). States (1, 2) and (2, 2) should actually have a 50 – 50 policy for actions down and right, which they don't have due to rounding error. Results can also be quite sensitive to hyper-parameters and a correct implementation can still lead to confusing results sometimes.

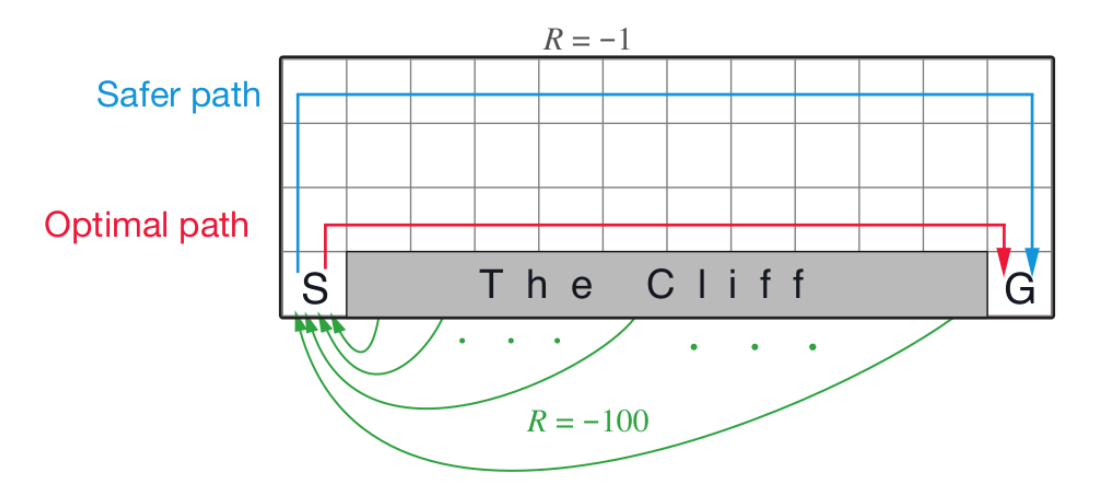

Figure 2: The Cliff Walking environment.